## SOH501835-0001

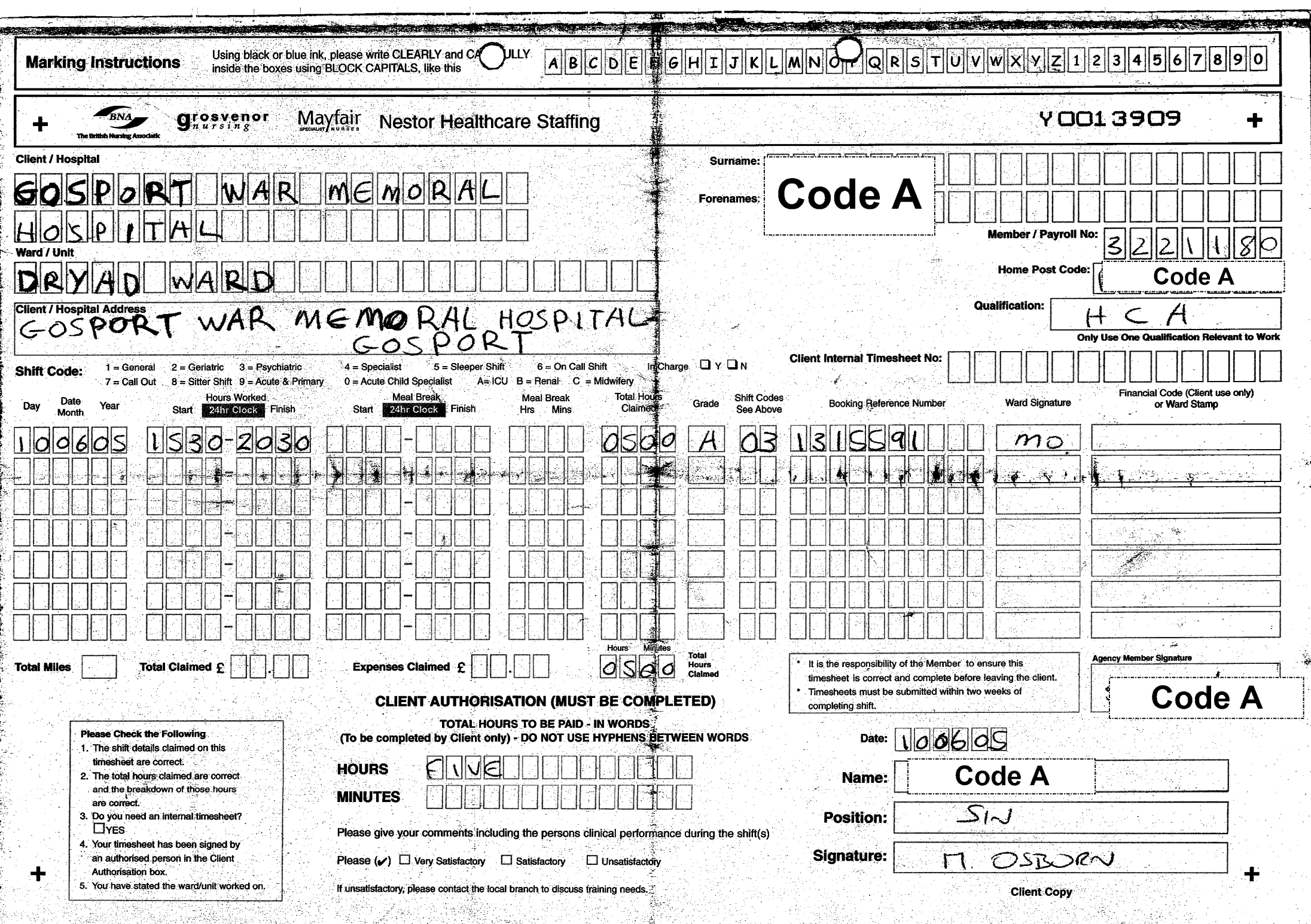